# **3**

# **Control Structures and Loops**

I riting a program would be a pretty useless exercise if we didn't have control structures. Essentially, a control structure lets a program decide how to react based on a given circumstance or piece of data. When moving from RPG to PHP, you'll find that most control structure syntax is fairly similar. Structures such as if-then-else are pretty much the same across languages. You will encounter some minor syntactical differences in PHP, but the concepts are virtually identical. In fact, if you were to use older PHP if-then-else syntax, you could almost copy the code line for line.

# **Conditional Structures**

PHP's conditional structures are built around the if and switch statements. Let's take a look at some examples to illustrate their syntax and use.

# *The if Statement*

To work with an if statement, you define a block of code that should be executed only if a given condition is true. For example:

```
<?php
svar = 1:
if ({\text{Svar}} == 1) {
     echo "The variable equals one\n";
}
```
This sample code produces the following output:

```
The variable equals one
```
If we were to input a different variable, as in

```
<?php
svar = 2;
if (Svar == 1) {
     echo "The variable equals one\n";
}
```
we would not get any output. That's because in this case the condition within the parentheses evaluates to false, and therefore the echo statement is not executed.

Often, you want to require that multiple conditions evaluate to true before a particular block of code is executed. Take, for instance, the example of validating a birth year:

```
<?php
$month = 15;
if ($month < 1 \mid $month > 12) {
     die('That is an invalid month');
}
```
Because the month value in this example is outside the specified range, this program prints out

That is an invalid month

If your logic requires that you also have a default block of code that is executed if the condition is not satisfied, you can use an if-else structure:

```
<?php
$month = 11;if ($month < 1 \mid $month > 12) {
     die('That is an invalid month');
} else {
     echo "That is an excellent choice for a month";
}
```
In this if statement, the first condition evaluates to false, so the output is

That is an excellent choice for a month

Using an if-else-if structure, you can specify additional conditional statements to be executed in-line. No practical restriction exists on the number of conditional statements you can tie together, so, technically, you could call this an "if-else if-else if-else if etc." conditional. Two methods are available for implementing this type of logic. You can specify it using the two words (else if), or you can specify it by compounding both words (elseif). Either way works:

```
<?php
```

```
$month = 4;
$name = 'not in the list';
if ($month == 1) {
     $name = 'January';
} else if ($month == 2) {
     $name = 'February';
} elseif ($month == 3) {
     $name = 'March';
}
echo "The month is $name";
```
The preceding code produces the following output:

The month is not in the list

Notice the difference between the first and second else-if statements. The first uses both keywords, while the keywords are compounded in the second.

Earlier, we mentioned the older method of writing conditional statements. There are two primary differences between the old method and the current method, which is more C-like. The old method omits the curly braces({}), and it appends a colon (:) to non-terminating conditional expressions (else, elseif). To illustrate these differences, let's rewrite the previous example using the older syntax. Note that else if is not valid using this syntax; you must use elseif. Notice also the use of the endif keyword.

```
<?php
$month = 4:$name = 'not in the list';
if (\text{Smooth} == 1):
     $name = 'January';
elseif ($month == 2 ):
     $name = 'February';
elseif ($month == 3):
     $name = 'March';
endif;
echo "The month is $name";
```
#### *The switch Statement*

Sometimes, simply comparing values is easier than writing full conditional statements. As you can imagine from the preceding code examples, things can get a bit verbose in some conditional statements. Instead of evaluating several conditionals, each of which could have their own set of bugs (e.g., a mistyped variable name), switch simplifies the logical structure and can make your code a little easier to read. For expressing simple conditional statements, developers often prefer to use switch.

The switch block itself consists of the switch keyword followed by one or more case keywords. Each case keyword represents a potential true evaluation that could be executed. After each case statement, an optional break keyword is used. You use the break keyword (which we'll look at in more detail in just a bit) to jump out of a particular place in the code. Omitting the break lets statements flow from one to the next.

The switch statement is similar to RPG's SELECT/WHEN opcodes. One key difference to be aware of with switch is that unless you use a break statement to exit, each of the conditional case statements will be evaluated. This behavior holds true even after one of the case statements has been evaluated as true.

That's a fair amount of information that calls for a code example:

```
<?php
$month = 4;$name = 'not in the list';
switch ($month) {
     case 1:
             $name = 'January';
            break;
     case 2:
             $name = 'February';
            break;
     case 3:
            $name = 'March';
            break;
}
echo "The month is $name";
```
Here is the equivalent RPG code:

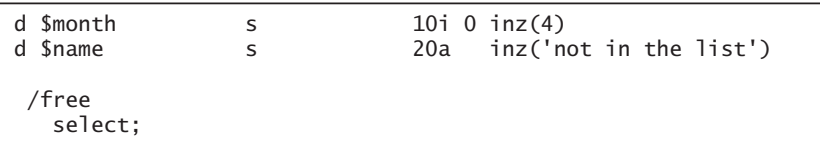

```
when $month = 1; $name = 'January';
    when $month = 2; $name = 'February';
    when $month = 3; $name = 'March';
  endsl;
  dsply ('The month is '+%trim($name));
  return;
 /end-free
```
Note that the switch block is specified using matching parentheses, whereas the case blocks are not. This PHP code functions essentially the same way as what you saw earlier with if statements. Let's look at another example that shows what you can do with a switch statement:

```
<?php
```

```
$month = 2;$name = 'not in the list';
switch ($month) {
     case 1:
     case 2:
     case 3:
            $name = 'earlier than April';
            break;
}
echo "The month is $name";
```
This code prints out

The month is earlier than April

This example illustrates what we noted earlier about flowing from one case to another. Because the case 2 statement contains no break, statement execution continues until a break statement is encountered. Because the "break" function

is always implied in the RPG SELECT/WHEN structure, the RPG code to accomplish the same output would most likely not use the SELECT/WHEN structure.

As with the final else statement following an if statement, you can define a default condition when you use switch. You do so using the default keyword, which serves the same function as the OTHER opcode in RPG. You code the default in place of a distinct case statement, as follows:

```
\langle?php
```

```
$month = 2;switch ($month) {
     case 1:
     case 2:
     case 3:
             $name = 'earlier than April';
            break;
     default:
             $name = 'not in the list';
            break;
}
echo "The month is $name";
```
Here is the equivalent RPG code:

```
d $month 5 10i 0 inz(2)<br>d $name 5 20a inz('n
                  s 20a inz('not in the list')
  /free
    select;
      when $month = 1 or $month = 2 or $month = 3; $name = 'earlier than April';
       other;
          $name = 'not in the list';
    endsl;
    dsply ('The month is '+%trim($name));
    return;
  /end-free
```
#### **Loops**

PHP's looping structures implement the same type of iterative logic you can code in RPG to execute a block of code a number of times. PHP provides three looping statements: for, while, and do-while.

# *The for Loop*

When you need to iterate over a defined number of values in PHP, you typically use a for loop. In the initialization portion of the loop, you provide a value that is iterated over a given number of times, usually with the value being incremented via a coded or internal operation known as a *post-op* (because it is executed after the loop operations). In RPG's FOR/ENDFOR operation (available only in the free-format version of the language), the BY clause implements the post-op. In PHP, the post-op is an actual assignment expression that is executed at the end of each iteration until the conditional statement evaluates to false. This may sound complicated, but it's really quite simple, even though the syntax differs somewhat from RPG.

Rather than providing opcodes to determine how you will iterate over the loop, you use conditions and operations to determine the looping characteristics. The syntax is much like C or Java. As with most PHP operations, you enclose the block of code over which you are iterating within curly braces:

```
<?php
for ($count = 1; $count <= 10; $count++) {
     echo "The count is {$count}\n";
}
?>
```
This code produces the following output:

The count is 1 The count is 2 The count is 3 The count is 4

The count is 5 The count is 6 The count is 7 The count is 8 The count is 9 The count is 10

Here is the equivalent RPG code:

d \$count s 10i 0 /free // Note that the "by 1" post-op is optional in this case // and is included only for clarity. // for \$count = 1 to 10; would function exactly the same. for  $\text{\%count} = 1$  by 1 to 10; dsply ('The count is '+%trim(%editc(\$count:'Z'))); endfor; return; /end-free

In PHP, iteration over the loop continues until the condition evaluates to false. This approach differs a little from the RPG implementation. Indeed, in PHP you can easily create an infinite loop:

```
<?php
for ($count = 1; $count > 0; $count++) {
    echo "The count is {$count}\n";
}
```
If you write this code, make sure you're able to easily kill the process because you'll be able to cook an egg on the processor afterwards!

In RPG, when you count down in a loop, you use the **DOWNTO** opcode:

```
FOR i=10 by 1 DOWNTO 1
   . . . code to be executed
ENDFOR
```
When writing this logic in PHP, you simply change the post-op expression and the comparison:

```
<?php
for (\$i = 10; \$i > = 1; \$i--) {
     echo "The number is {$i}\n";
}
```
Or, if you wanted to iterate using a hexadecimal:

```
<?php
for (\$i = 1; \$i < 50; \$i += 0x0b) {
     echo "The number is {$i}\n";
}
```
This code produces the output

The number is 1 The number is 12 The number is 23 The number is 34 The number is 45

Sometimes, you may want to intentionally create an infinite loop. You can accomplish this goal by omitting all parts of the for loop. Chances are you won't want to do this when handling an HTTP request because you usually want such requests to be short-lived, and infinity is not short. This technique is useful, however, if you're using PHP to run as a server daemon, or service that is listening on a socket:

```
<?php
for (::) {
     $client = socket_accept($server);
    echo "I got someone's socket!!\n";
}
```
### *The while Loop*

You typically use the while loop when you don't have a specific iterative sequence you want to go over but you have code that needs to be executed zero or more times — in other words, code that might not be executed. A PHP while loop is roughly equivalent to DOW/ENDDO in RPG.

```
<?php
$printAuthors = $_GET['printAuthors'];
$kevinPrinted = false;
$jeffPrinted = false;
while ($printAuthors) {
     if (!$jeffPrinted) {
            echo "Jeff\n";
            $jeffPrinted = true;
     } else if (!$kevinPrinted) {
            echo "Kevin\n";
            $kevinPrinted = true;
     }
     $printAuthors = !($jeffPrinted && $kevinPrinted);
}
```
The preceding code will be run only if someone provides a GET parameter of printAuthors that can be evaluated as a Boolean true. *If* someone were to provide that value, the following output would result:

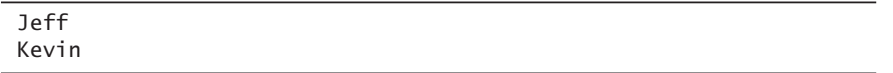

#### *The do-while Loop*

PHP's do-while loop is similar to the while loop, except that rather than executing its code zero or more times, it executes the code one or more times. In other words, a do-while loop will always be executed at least once, similar to a DOU/ **ENDDO** in RPG. Say you want to count through the first 10 values of a Fibonacci sequence:

```
<?php
$num1 = 0;
$num2 = 0;$fs = 0:
do {
     $currentNum = $num1 + $num2;
    echo "F\{$fs} = \{$currentNum}\n";
    if ($fs == 0 || $fs == 1) {
           $num2 = 1:
     } else {
           $tmp = $num2;$num2 = $num2 + $num1;$num1 = $tmp; }
    $fs++;} while ($fs < 10);
```
The resulting output:

 $F0 = 0$  $F1 = 1$  $F2 = 1$  $F3 = 2$  $F4 = 3$  $F5 = 5$  $F6 = 8$  $F7 = 13$  $F8 = 21$  $F9 = 34$ 

Another use for a do-while loop is when iterating over the result set of a LEFT OUTER JOIN SQL query. We'll look at database access later on.

#### *Modifying Loop Iteration*

PHP provides two different ways to modify loop behavior that is outside the conditional statements in the loop: the continue keyword and the break keyword.

#### **Continue**

You use the continue keyword in a loop when you want to stop executing the code in the current iteration and continue on to the next iteration. The continue statement works exactly like RPG's ITER opcode. Although you can imitate this functionality by using a big if statement, that approach doesn't always make for the neatest code. Let's take a look at code that prints out the odd numbers between 1 and  $10<sup>°</sup>$ 

```
<?php
for (\frac{1}{1} = 1; \frac{1}{1} \leq 10; \frac{1}{1} + \frac{1}{1}) if ($i % 2 != 0) {
                 echo "The number is {$i}\n";
       }
}
```
We could write this example a little more neatly using the **continue** keyword:

```
<?php
for (\$i = 1; \$i \le 10; \$i++) {
    if (\$i \% 2 == 0) continue;
     echo "The number is {$i}\n";
}
```
Here is the equivalent RPG code:

d \$i s 10i 0 /free for  $i = 1$  by 1 to 10;

```
 if %rem( $i : 2 ) = 0;
         iter;
      endif;
      dsply ('The number is '+%trim(%editc( $i : 'Z' )) );
  endfor;
   return;
 /end-free
```
Although this example is a little simplistic, continue can become more useful when your logic is more complex than simply writing the odd numbers from 1 to 10.

The continue keyword is quite helpful when used alone, but it can also take an optional parameter that extends its functionality beyond that of ITER. The parameter notes how many levels of loops to continue from. You might think this option lets you note the number of iterations to skip over, but this is not true. Used with a parameter, continue jumps to the next iteration of the specified depth in a nested loop.

Consider the following code:

```
<?php
for (\text{Si1} = 1; \text{Si1} \leq 2; \text{Si1++}) {
      echo "Exec outer loop\n";
     for ($i2 = 1; $i2 \le 2; $i2++) {
               echo "Exec middle loop\n";
              for (\frac{\pi}{3} = 1; \frac{\pi}{3} \leq -2; \frac{\pi}{3} + \frac{\pi}{3}) echo "$i1 $i2 $i3\n";
 }
      }
}
```
Here is the output produced by this code:

Exec outer loop Exec middle loop 1 1 1 1 1 2 Exec middle loop 1 2 1 1 2 2

*Loops*

Exec outer loop Exec middle loop 2 1 1 2 1 2 Exec middle loop 2 2 1 2 2 2

Here is the equivalent RPG code:

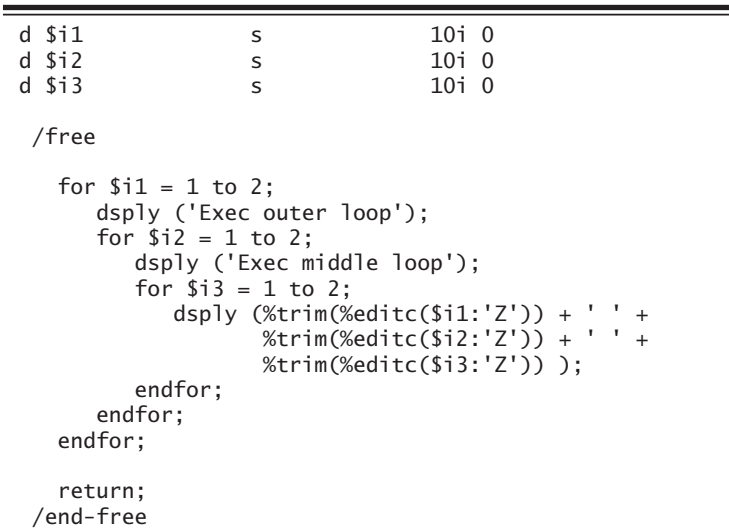

Now, let's change the example to specify a parameter with continue:

```
<?php
for (\$i1 = 1; \$i1 <= 2; \$i1++) {
     echo "Exec outer loop\n";
    for ($i2 = 1; $i2 \le i2; $i2++) {
            echo "Exec middle loop\n";
           for ($i3 = 1; $i3 \le 2; $i3++) {
                   echo "$i1 $i2 $i3\n";
                  continue 2;
            }
     }
}
```
Here is the output that results:

Exec outer loop Exec middle loop 1 1 1 Exec middle loop 1 2 1 Exec outer loop Exec middle loop 2 1 1 Exec middle loop 2 2 1

The specified **continue** statement causes the PHP interpreter to skip to the bottom of the loop that is two levels up in the nesting. To be clear, when continue 2 is encountered in the sample code, execution jumps to the bottom of the current \$i3 loop and to the bottom of the \$i2 loop structure (two levels). Execution then resumes at the top of the \$i2 loop. If we changed the continue statement to continue 3, execution would jump to the bottom of the \$i3 loop, to the bottom of the \$i2 loop, and to the bottom of the \$i1 loop and then would resume at the top of the \$i1 loop.

No opcode in RPG is equivalent to this use of continue. In RPG, we must simulate this functionality using the LEAVE opcode:

```
d $i1 s 10i 0<br>d $i2 s 10i 0
d $i2 s 10i 0<br>d $i3 s 10i 0
                 s 10i 0
  /free
   for $i1 = 1 to 2;
      dsply ('Exec outer loop');
      for $i2 = 1 to 2;
         dsply ('Exec middle loop');
        for $i3 = 1 to 2;
            dsply (%trim(%editc($i1:'Z')) + ' ' +
                   %trim(%editc($i2:'Z')) + ' ' +
                   %trim(%editc($i3:'Z')) );
                   leave;
         endfor;
       endfor;
   endfor;
    return;
  /end-free
```
If we change the example to specify a variable on the continue statement:

```
<?php
for (\text{Si1} = 1; \text{Si1} \leq 2; \text{Si1++}) {
     echo "Exec outer loop\n";
    for (\$i2 = 1; \$i2 \le -2; \$i2++) {
              echo "Exec middle loop\n";
             for ($i3 = 1; $i3 \le 2; $i3++) {
                        echo "$i1 $i2 $i3\n";
                        continue $i1;
 }
     }
}
```
The following output results:

Exec outer loop Exec middle loop 1 1 1 1 1 2 Exec middle loop 1 2 1 1 2 2 Exec outer loop Exec middle loop 2 1 1 Exec middle loop 2 2 1

#### **Break**

Where **continue** goes to the next iteration of the loop, **break** completely jumps out of the loop. This functionality is the same as that of RPG's LEAVE opcode. Let's look at the same code we saw beforehand and see how it works differently with break:

```
<?php
```

```
for (\$i1 = 1; \$i1 \le -2; \$i1++) {
     echo "Exec outer loop\n";
    for ($i2 = 1; $i2 \le 2; $i2++) {
```

```
 echo "Exec middle loop\n";
             for (\text{Si3} = 1; \text{Si3} \leq 2; \text{Si3++}) {
                                echo "$i1 $i2 $i3\n";
                                break;
 }
     }
}
```
This code prints out:

Exec outer loop Exec middle loop 1 1 1 Exec middle loop 1 2 1 Exec outer loop Exec middle loop 2 1 1 Exec middle loop 2 2 1

Notice that the third number never gets above 1. That's because break is jumping completely out of that loop. The RPG equivalent for this code is the same as the previous example that uses the LEAVE opcode in place of continue.

Just like continue, break can accept an optional parameter that notes the level that it is supposed to break out of:

```
<?php
```

```
for (\text{Si1} = 1; \text{Si1} \leq 2; \text{Si1++}) {
      echo "Exec outer loop\n";
     for ($i2 = 1; $i2 \le 2; $i2++) {
                echo "Exec middle loop\n";
               for (\frac{1}{3} = 1; \frac{1}{3} < \frac{1}{3} < \frac{1}{3} + \frac{1}{3}) echo "$i1 $i2 $i3\n";
                                      break $i1;
                }
      }
}
```
The resulting output:

Exec outer loop Exec middle loop 1 1 1 Exec middle loop 1 2 1 Exec outer loop Exec middle loop 2 1 1

In this case, there simply is not an applicable RPG equivalent. Obviously, we could create code to achieve the same results, but we would need to use completely different logic.

#### **Exam and Exercise**

1. Create a script that yields the same output as the following RPG program.

```
 // Chapter 3 - Exercise 1
d $a s 10i 0<br>d $b s 10i 0
                 s 10i 0
  /free
 a = 1;
 $b = 2;if a = 1 or b = 1;
     dsply ('Condition one true');
  endif;
 if a = 1 and b = 2;
     dsply ('Condition two true');
  endif;
  *inl = *on; return;
  /end-free
```
2. Create a script that yields the same output as the following RPG program.

```
 // Chapter 3 - Exercise 2
d $count s 10i 0
  /free
   // for those familiar with the RPG implementation of FOR
  for scount = 5 by 4 to 35;
      dsply $count;
   endfor;
   // and for those who are not
  \text{South} = 5:
  dow %count <= 35;
      dsply $count;
     $count += 4;
   enddo;
  *inl = *on; return;
  /end-free
```
3. Create a script that yields the same output as the following RPG program.

```
 // Chapter 3 - Exercise 3
d $count s 10p 5
  /free
  $count = 7;
 dow %count < 40;
     dsply %trim(%editc($count:'1'));
    $count += $count / 2; enddo;
  *inl = *on; return;
  /end-free
```
4. Create a script that yields the same output as the following RPG program.

```
 // Chapter 3 - Exercise 4
                  \mathsf{S} 10i 0 inz(1)
  /free
   if $count > *zeros;
      dow $count < 10;
         dsply %trim(%editc($count:'Z'));
        $count += 1; enddo;
   endif;
  *inl = *on; return;
  /end-free
```
5. Create a script that yields the same output as the following RPG program.

```
 // Chapter 3 - Exercise 5
d $counter 5 10i 0<br>d $c1 5 10i 0
d $c1 s<br>d $c2 s
                                10i 0
  /free
  for C1 = 0 by 1 to 4;
     for c2 = 0 by 1 to 4;
        $counter += 1;if \text{Scounter} = 10;
            dsply 'I''m done with this';
            leave;
         endif;
 dsply (%trim(%editc($c1:'1'))
 +' '+%trim(%editc($c2:'1')));
      endfor;
      if $counter = 10;
         leave;
      endif;
   endfor;
  *inl = *on; return;
  /end-free
```